$<<$  Protel 99SE

 $<<$  Protel 99SE

- 13 ISBN 9787121047305
- 10 ISBN 7121047306

出版时间:2007-8

页数:272

PDF

更多资源请访问:http://www.tushu007.com

, tushu007.com

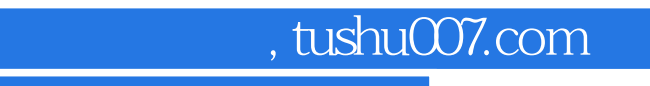

## $<<$  Protel 99SE  $>$

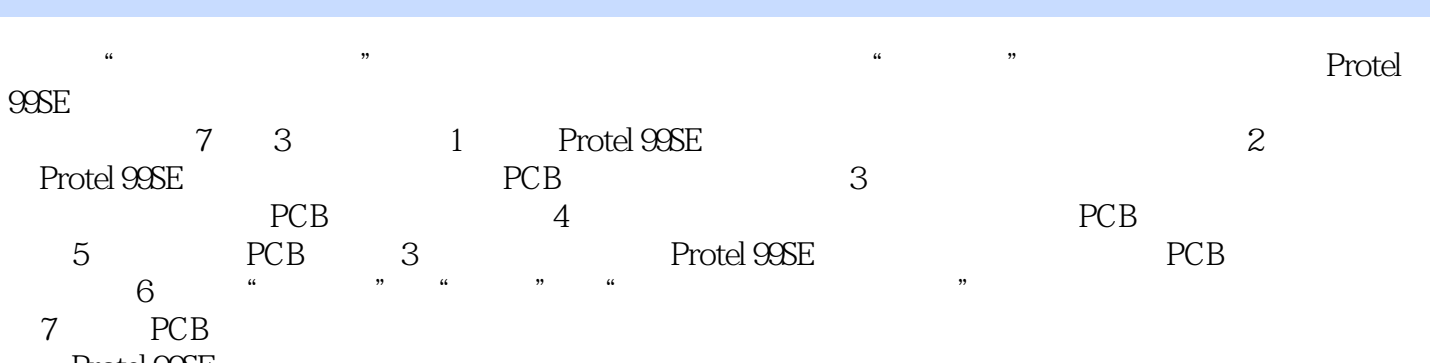

Protel 99SE

 $,$  tushu007.com

## $<<$  Protel 99SE  $>$

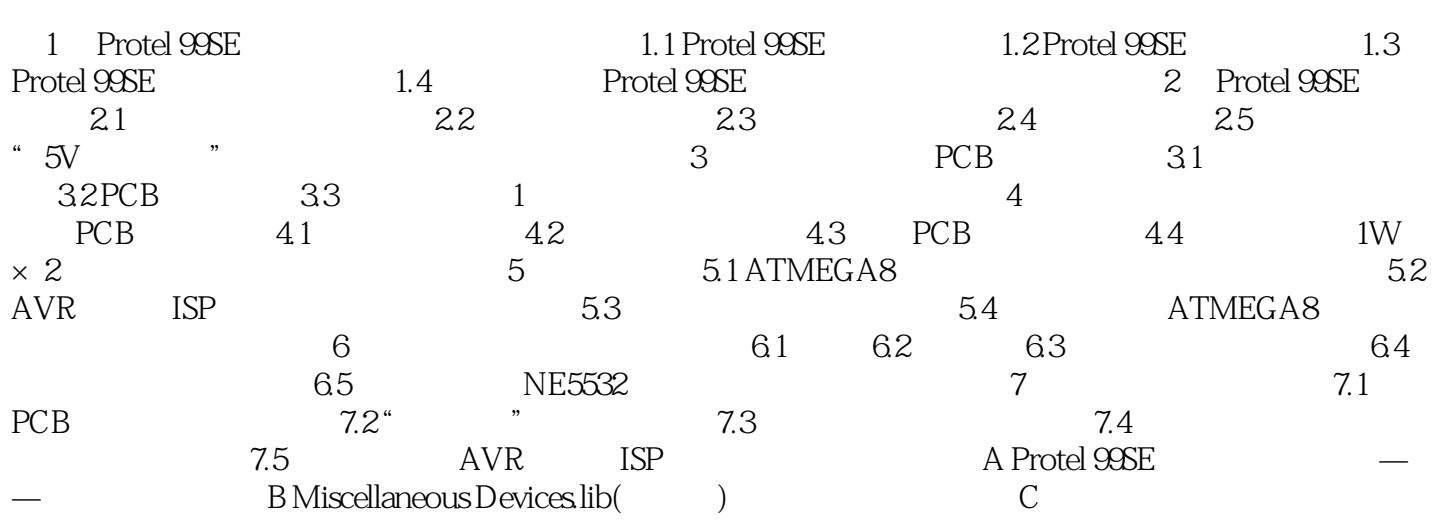

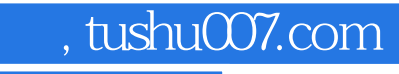

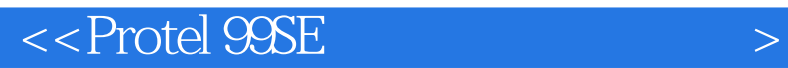

本站所提供下载的PDF图书仅提供预览和简介,请支持正版图书。

更多资源请访问:http://www.tushu007.com